## <<Flash XML

书名:<<Flash XML实用开发技术>>

- 13 ISBN 9787302054634
- 10 ISBN 7302054630

出版时间:2003-12-1

Ian Tindale, Paul Macdonald

页数:341

字数:576

extended by PDF and the PDF

http://www.tushu007.com

 $<<$ Flash XML $>>$ 

Flash是目前网络动画制作的主流,而XML是跨平台数据结构的最佳选择。  $XML$   $XML$   $Flash$ Flash XML<br>ript XML ActionScript  $F$ lash—XML XML $F$ lash  $F$ lash XML scoket 3  $3 \t1 \t\t\t XML \t\t\t Flash$ 关的知识;第2部分介绍Flash处理XML的生动应用,其中塔罗牌案例贯穿全书;第3部分是附录,补充 XML Perl Flash-XML

,可以作为Flash和XML的入门教材,也可以作为Flash设计者进军Flash-XML的提高教材,还可以作为 Flash XML

Flash XML

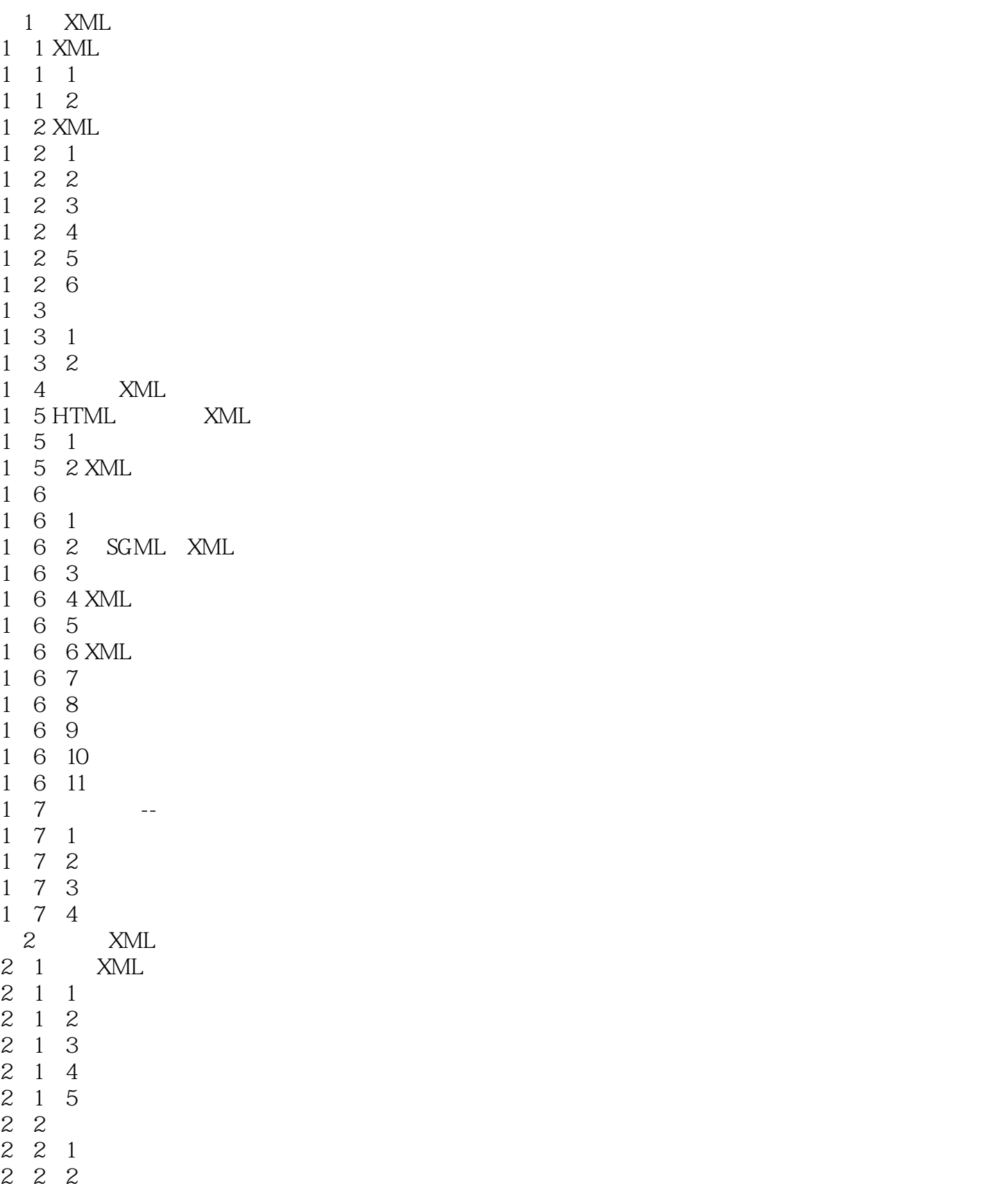

![](_page_3_Picture_156.jpeg)

![](_page_4_Picture_156.jpeg)

![](_page_5_Picture_155.jpeg)

![](_page_6_Picture_156.jpeg)

![](_page_7_Picture_151.jpeg)

![](_page_8_Picture_0.jpeg)

本站所提供下载的PDF图书仅提供预览和简介,请支持正版图书。

更多资源请访问:http://www.tushu007.com